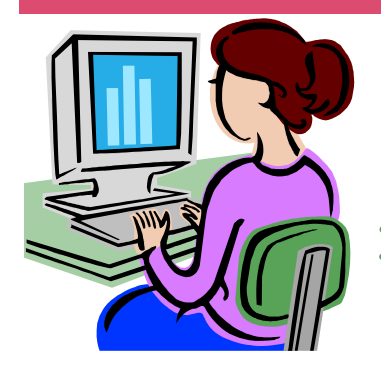

# W**ebsite** W**ednesday**

Heim Middle School, 320 Telegraph Rd., Stafford, VA 22554 December 17, 2008 Version iii, Issue 7

#### **Contact me at:**

**Room 119** 

**priesterdl @staffordschools.net**

**Catch my blog at http://darciep.blogspot.com**

**View previous websites at the Website Wednesday Archive Wiki at http:// teacherplustechnology.wikispaces.com**

### **Time Flies!**

 It's been busy as ever this Fall! I'm looking forward to the break, but not as much as I am some of the great projects that are being cooked up for next month! The biggest project I've gotten to work on so far was around Thanksgiving when the Civics classes created their own political parties and groups got the chance to create their own digital posters on a website called Glogster. Lisa Monghan's and Mikki Leadem's classes were very inventive and had some great posters! The groups also created political campaign ads in the program Audacity. They did such a great job! There are lots of projects coming up after the break that have me excited! Erica Oliver's 7th grade Language Arts classes will be working on a mythology unit in Comic Life, Monica Van Husen's 6th grade Social Studies classes will be creating interactive powerpoints on the 1920's and 30's, and Carina Kraus' 6th grade Language Arts classes will be completing recording projects on the trade book Maniac Magee. It's going to be a busy January!

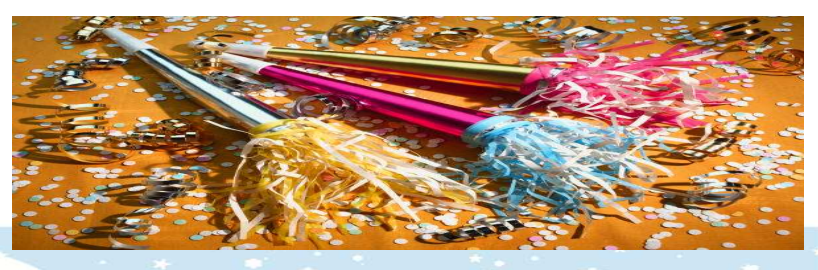

#### **Upcoming Events**

 Tonight at 7 p.m. listen to the Discovery Series, EdTechConnect featuring Jason Ohler. Click here to enroll.

 On Tuesday, January 13, join the session "Lights, Camera, Publish" and see ways to share your videos and learn from others. We'll also take a look at the American Film Institute's ScreenNation, TeacherTube and a few of the winners in various education video contests. Click here to enroll.

On January 6, at 7, come see what STAR Discovery Educators are doing around the world and learn from their experiences! Click here to enroll.

*\*All you need is a computer with a volume control or speakers that are connected to the Internet. If you choose to sign up for one of these events, please let me know what you thought about it and what you learned.* 

#### **Teacher's Domain**

#### Teachers' Domain (http:// www.teachersdomain.org)

is a science based online educational service with two related components -- resource collections and professional development courses - - that help teachers facilitate student learning and advance their own teaching skills. Teachers' Domain has a digital library of multimedia resources for K-12 teachers and students. You can find resources through subject, topic, and subtopics, filtered by grade level, or search by keyword, or media type. You can use resources to creatively supplement your existing curriculum or follow more prescribed Teachers' Domain lesson plans.

 All resources and lesson plans are correlated to national and state standards. You can save and organize links to resources in your own "resource folders." Use these

online folders to present selected resources to your classes, to organize student assignments, or to share ideas with other colleagues.

 Teachers' Domain professional development courses broaden educators' knowledge of subject area content and methodology, and help them integrate technology into their classrooms. To learn more about available courses and how to obtain them, or to take a course tour, please go to their online brochure.

 Now before you click on the link above, know this: there is a registration process. It's absolutely *free* and just a pain to have to register, but it doesn't take very long. You can take a "test drive" before registering, which is another great function of this website.

I did several searches and re-

ceived around anywhere from 3 (osmosis) to 228 (energy). Depending on the resource you click on, you will receive various concepts to help you in the classroom, which include: background information, discussion questions, lesson plan ideas, and curriculum standards.

 This is very similar to unitedstreaming.com, where you can save movie clips and worksheets right on the site. The advantage of this is that you can access these materials from any computer with internet access. Having these resources and materials at your fingertips is an added benefit to any teacher!

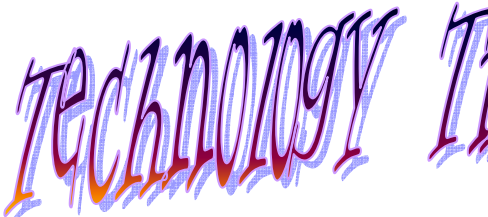

 Here's a great tip for teachers that use Microsoft Word on a regular basis. Instead of printing out every student's paper and making edits, do it on the computer! You can add comments and editing remarks straight on your student's documents and then have your student's fix them, the next time they are in the computer lab.

To do this:

**Step 1:** Open a Word document that has text.

**Step 2: Place your cursor where** you would like to post a com-

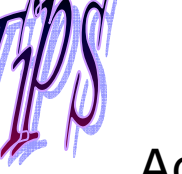

## Adding Comments to Word

ment.

**Step 3:** Click on Insert, then Comment. **Step 4:** Start typing!

 To identity who is making comments or making changes: **Step 1:** On the **Tools** menu, click **Options. Step 2:** Select the **User Information** tab of the dialog box.

**Step 3:** Type in the name of the new user in the **Name**  field.

This would also be a good

way to introduce peer critiquing as well! Have students save their files in the shared drive and then add comments to their peer's work.

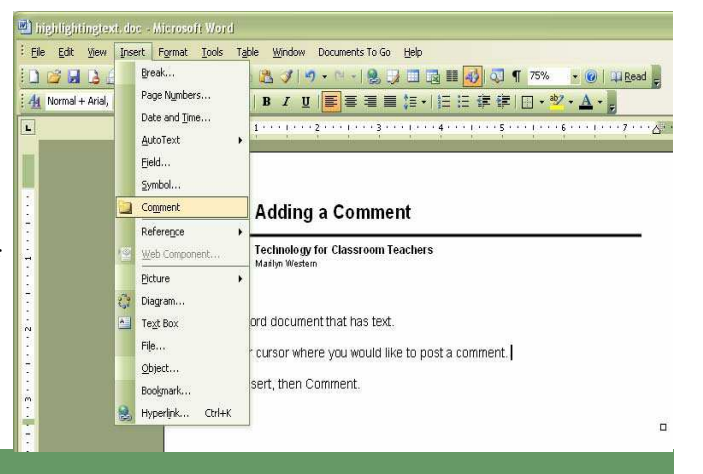

#### **TeachNet**

 This website (https:// www.teachersnetwork.org/

teachnet/index.cfm) seeks to improve student learning by helping teachers create and use web-based projects for instructional practice. TeachNet offers teachers a way to connect with curriculum and technical specialists within a supportive community dedicated to the further development of teacher skills. You might also recognize some of the companies who provide funding for this website: AT&T, Citigroup Foundation, and JP Morgan Chase.

 TeachNet provides training, grants, and most importantly, web-based lessons and projects that can be used in your classroom. On the homepage, the left side of the screen shows the various subject areas, teachers can use to find lesson ideas. To learn more, I clicked on math and found a wide variety of projects. "A World of Symmetry" was one middle school example I found. This 2-3 week unit plan is designed to build upon the knowledge that students have of calculating the area and perimeter of quadrilaterals. The goals of this unit include: Identifying four basic forms of symmetry, recognizing symmetry in everyday objects and life forms, recognizing symmetrical patterns in cultural art, and creating symmetrical designs.

 As you can see above, each lesson is described by title, age level, and subject area. This particular lesson falls into five different categories: Mathematics, Technology Media, Geometry, Internet, and the Visual Arts. A lesson such as this one can be used across the various curriculums and helps reinforce skills learned.

TeachNet has gotten so big, that

it now represents teachers from around the world. One of the great advantages to this is that teachers and students can communicate with others in different countries and learn not only about other cultures, but lesson ideas, as well. TeachNet provides **Grade/Class Equivalents for US, Ireland, Canada and UK**. So don't worry, if you find a lesson from the UK and your not sure how it corresponds to our grades, let TeachNet find the equivalent for you!

TeachNet is also a website within a larger organization known as the Teachers Network. You can find their website at

www.teachersnetwork.org. I recommend taking a look at this website too, as it provides more professional development and grant opportunities. I also found some videos and a whole section devoted to new teachers.

 **Announcements Corner** 

- Two of the macbook mobile lab carts are ready! So hurry and check those out!
- It's been a busy first semester and lots has been going on. Just about everything should be up and running, which will give me more time to plan and see what wonderful projects and assignments your classes are working on.